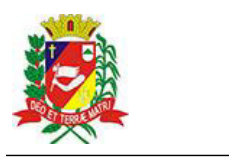

## Diário Oficial de Assis

Prefeitura Municipal de Assis-SP Diario criado pela Lei Municipal 6293/2017 www.assis.sp.gov.br

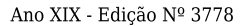

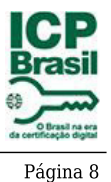

Assis, 18 de agosto de 2023

DOS DIREITOS DA CRIANÇA E DO ADOLESCENTE DE ASSIS/SP **CONSELHO MUNICIPAL** 

> CNPJ-07.109.356/0001-07 LEI Nº 5.839/2014

> > www.cmdca-assis.org.br

Extrato do Termo de Colaboração Nº 06/2023

**UNIDADE: MUNICIPIO DE ASSIS** 

ORGANIZAÇÃO DA SOCIEDADE CIVIL - CASA DA MENINA "SÃO FRANCISCO DE ASSIS"- CNPJ 44.487.247/0001-50

OBJETO: Suplementação de custeio do projeto "Alimentação Saudável Direito de Todos" por meio da alimentação escolar.

DOTAÇÃO ORÇAMENTÁRIA: do Fundo Municipal da Criança e Adolescente oriundo de repasses do imposto de renda (Extra Orçamentária)

VALOR TOTAL: R\$ 75.000,00 (Setenta e cinco mil reais) FORMA DE PAGAMENTO: parcela única

FUNDAMENTAÇÃO LEGAL: da Lei nº 13 019, de 31 de julho de 2014, e suas alterações, Decreto Regulamentador nº 7.459 de 12 de janeiro de 2018 e, chamamento Público nº 01/2023, resolução nº 09/2023 CMDCA.

Assis, 03 de agosto de 2023

**Vanisléne Guiotti** 

Presidente do Conselho Municipal dos Direitos da Criança e Adolescente CPF nº 276.718.338-19

Casa dos conselhos. Rua Cândido Mota, nº 48 CEP 19.806.250 - Fone (18) 3302-5555 - Assis/SP